**حل تمارين**

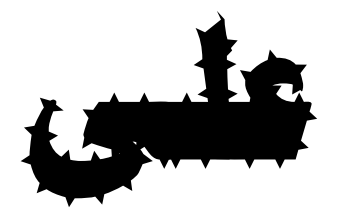

**القياسات**

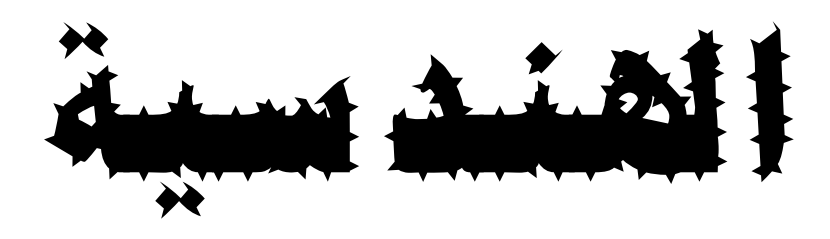

س : ما دقة قياس ميكرومتر قيمة وحدة تدريج مقياسه 5.0 ملم وعدد أقسام تدريجه الثانوي = 05 قسماً ؟

ج : دقة القياس = أصغر قراءة على التدريج الرئيسي = 5.0 = 5.50 ملم عدد االقسام 05

س : وضح باالستعانة برسم مبسط المقياسين الرئيسي والثانوي لقراءة مقدارها 04.40 ملم على قدمة ورنية وحدة تدريجها 0 ملم وعدد اقسام تدريجها الثانوي 45 قسماً ؟؟

ج : رسم توضيحي لقدمة مطابقة لطلب السؤال :

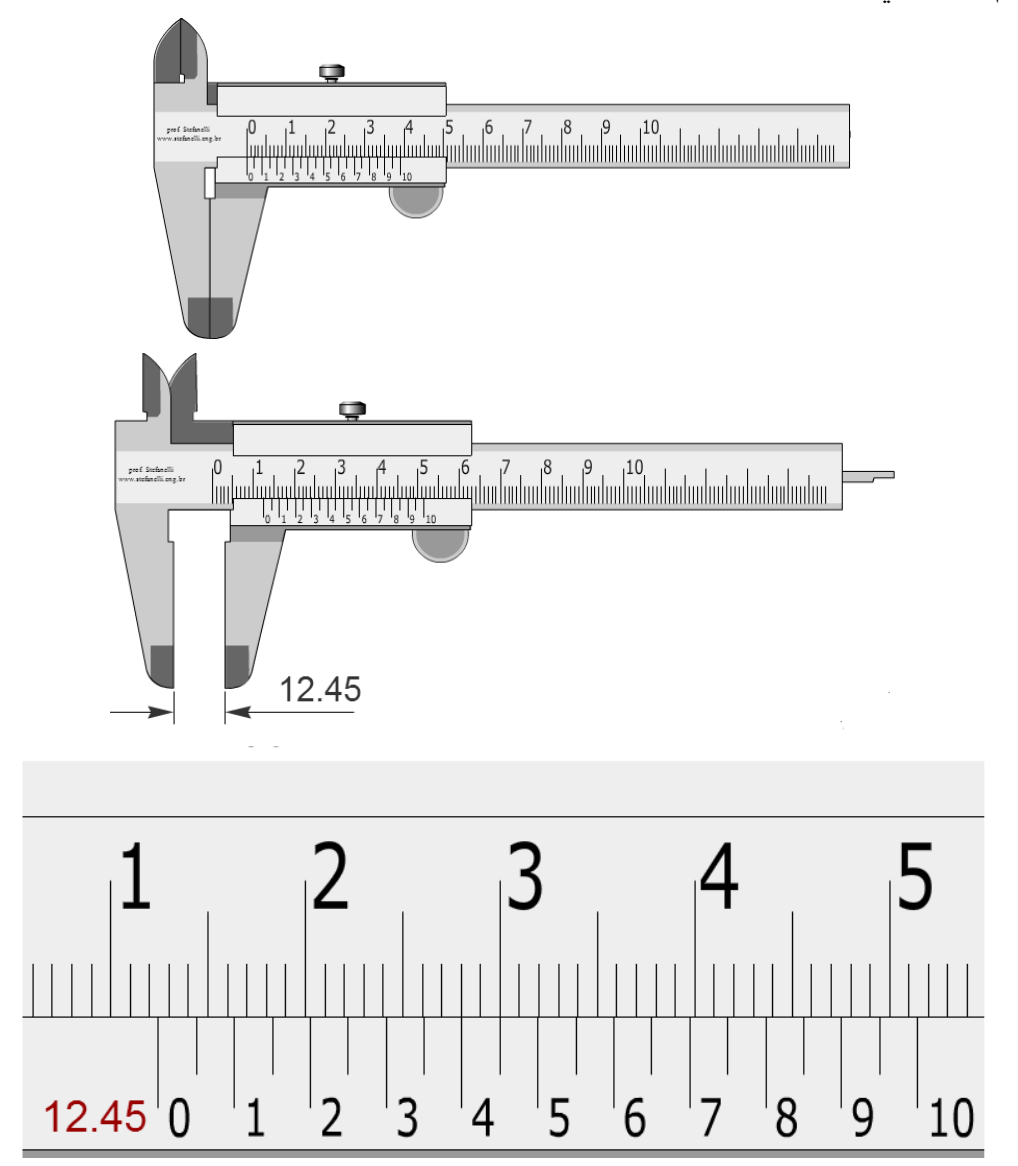

س : إذا توفرت لديك مجموعة من قوالب القياس كالموضحة في الجدول التالي ، أوجد :

ا ( العدد االجمالي لقوالب المجموعة ؟

ب( حدد نوع وأقل عدد ممكن من القوالب لقياس االبعاد : 050.547 ملم ، 54.450 ملم ، 04.745 ملم ؟

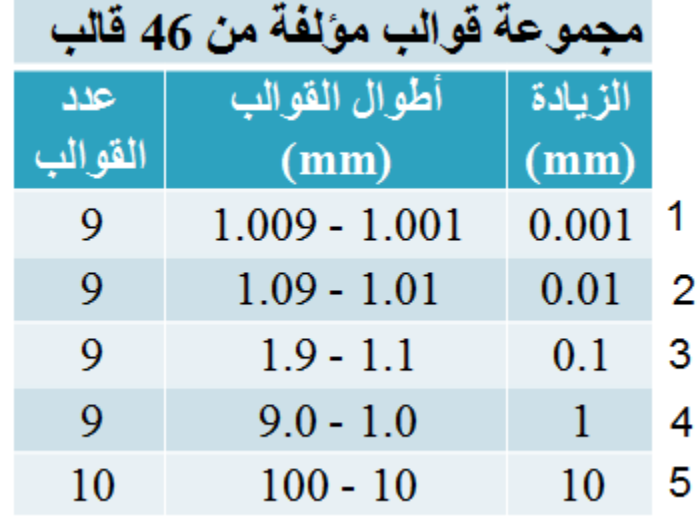

مالحظة : يوجد خطأ مطبعي في الكتاب وهو أن المجموعة رقم 0 بها 05 قوالب وليست 9 قوالب , أرجو التصحيح

ا ( العدد االجمالي لقوالب المجموعة هو = 05+9+9+9+9 = 44 قالب

ب (

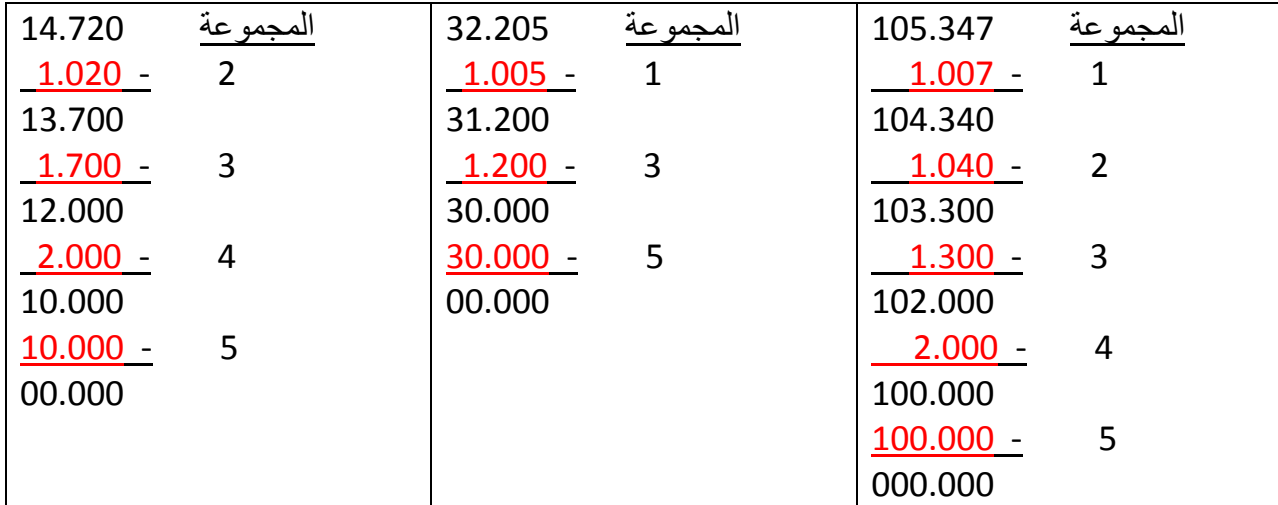

س : شغلة معدنية طولها 0.57 ملم أختر االداة المناسبة للتأكد من طولها موضحاً سبب اختيارك ثم وضح الطول على رسم مبسط ، علماً بأن الادوات المتوفرة هما : ا ( ميكرومتر قيمة وحدة تدريج مقياسه الرئيسي 5.0 ملم وعدد اقسامه 05 قسم . ب ( قدمة عدد اقسام تدريجها الثانوي 45 وقيمة تدريجها الرئيسي 0 ملم .

ج : سؤال ذكي ورائع للغاية يشمل عدة معلومات وهي : يجب تحديد دقة قياس كل اداة اوال لمعرفة أي اداة نختار : .0 دقة الميكرومتر = 5.0 = 5.50 ملم 05 .4 دقة القدمة =0 = 5.50 ملم 45 .5 من خالل دقة الميكرومتر نجد أن معدل الزيادة في البعد = 5.50 ملم أي يمكن قراءة 0.55 ، 0.50 ، 0.54 ، 0.55 ، 0.54 ، 0.50 ، 0.54 ، 0.57 ، 0.58 ، ،0.59 الخ .4 من خالل دقة القدمة نجد أن معدل الزيادة في البعد = 5.50 ملم أي يمكن قراءة 0.55 ، 0.50 ، 0.05 ، 0.00 ، 0.45 ، ،5.25 0.55 0.50، ، ........0.45الخ

.0 أذن نختار الميكرومتر للقياس الن القدمة ال تستطيع قياس البعد المطلوب .

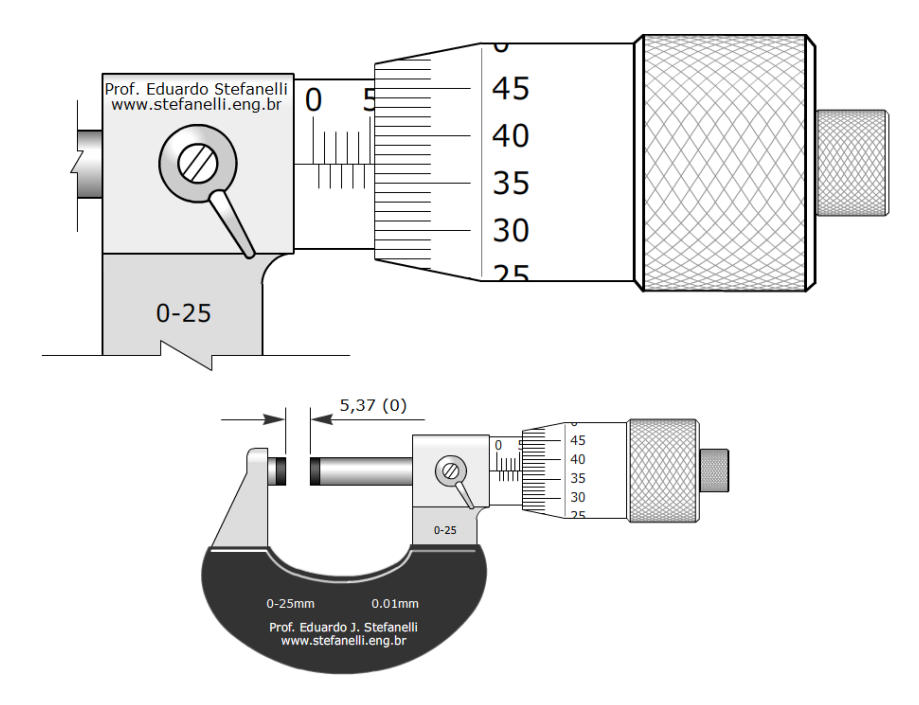

س : قدمة طول مقياسها الرئيسي 005 ملم ودقة قياسها 5.50 ملم ، أوجد عدد أقسام الورنية إذا كان عدد أقسام تدريجها الرئيسي 555 قسم ، ثم بين بالرسم قراءة 05.00 ملم على هذه القدمة ؟

ج : طالما أن تدريها الرئيسي يقيس 005 ملم وعدد اقسامه 555 قسم ، أذن اصغر قراءة على التدريج الرئيسي = 5.0 ملم . عدد اقسام الورنية = اصغر بعد على التدريج الرئيسي = 5.0 = 05 اقسام دقة القياس 5.50 قراءة التدريج الرئيسي = 05.0 ملم قراءة التدريج الثانوي = 5.50 ملم عدد االقسام التي تنتج قراءة 5.50 = /5.50 5.50 = 0 قسم

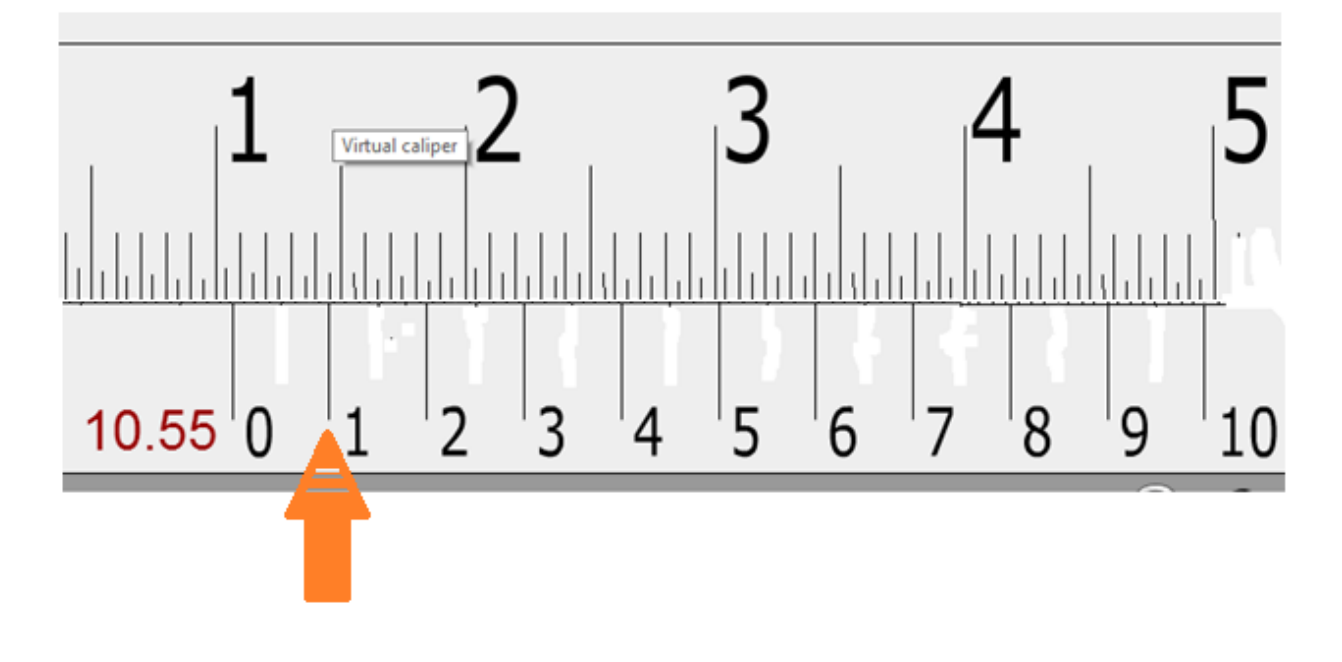

س : توجد 4 صور لقراءات على قدمات ؟

ج : الصور غير واضحة وال يمكن قراءتها لذلك أنصح الطلبة باستخدام برنامج محاكاة القدمة المرفق ضمن البرمجيات بالموقع او استخدام الرابط التالي للتدريب :

[http://www.stefanelli.eng.br/en/en-vernier-caliper-pachymeter-calliper](http://www.stefanelli.eng.br/en/en-vernier-caliper-pachymeter-calliper-simulator-millimeter-05-mm.html)[simulator-millimeter-05-mm.html](http://www.stefanelli.eng.br/en/en-vernier-caliper-pachymeter-calliper-simulator-millimeter-05-mm.html)

## س : توجد 4 صور لقراءات على ميكرومتر ؟

ج :

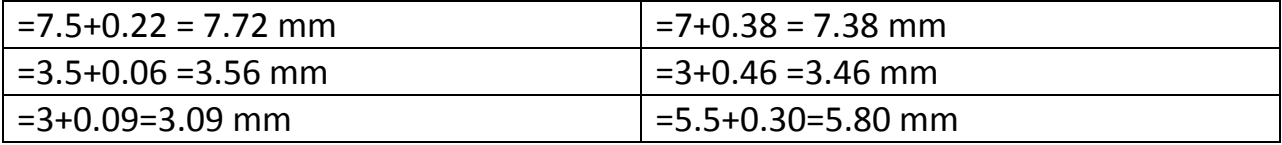